## **MediaWiki:Apihelp-query+filerepoinfoexample-simple**

De Topo Paralpinisme

Obtenir l'information sur les référentiels de fichier

Récupérée de « [https://www.base-jump.org/topo/index.php?title=MediaWiki:Apihelp](https://www.base-jump.org/topo/index.php?title=MediaWiki:Apihelp-query%2Bfilerepoinfo-example-simple)[query%2Bfilerepoinfo-example-simple](https://www.base-jump.org/topo/index.php?title=MediaWiki:Apihelp-query%2Bfilerepoinfo-example-simple) »

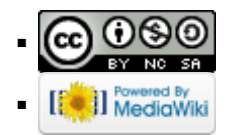